# **Sample Work Instruction Doent**

### When somebody should go to the ebook stores, search establishment by shop, shelf by shelf, it is truly problematic. This is why we provide the ebook compilations in this website. It will unquestionably ease you to look gui

By searching the title, publisher, or authors of guide you truly want, you can discover them rapidly. In the house, workplace, or perhaps in your method can be every best area within net connections. If you point toward to currently we extend the join to purchase and make bargains to download and install sample work instruction doent as a result simple!

How to prepare a good work instruction? - part of SOP

Writing Instructions and Procedures**BookNook Overview** <del>Standard Work Instructions</del> I was wrong. | GEEK CRITIQUE Transitions for Starting and Ending Your Classroom. Episode 47 Flat Belly Detox Review 2022 - Does Flat Belly The secret to giving great feedback | The Way We Work, a TED series<del>The Fetch Execute Cycle: What's Your Computer Actually Doing?</del> Steer Clear! (Part 1 of 2) - 04/01/2022 The Power and Importance of...READING! | Luke Bakic Procedure: Venipuncture with 21G Butterfly Stop trying so hard. Achieve more by doing less. | Bethany Butzer | TEDxUNYP Why people believe they can't draw - and how to prove they can | Graham Shaw | TEDxHull Why Global Sup trick | Ricardo Lieuw On | TEDxHaarlem How to Read a Book a Day | Jordan Harry | TEDxBathUniversity

Career Change: The Questions You Need to Ask Yourself Now | Laura Sheehan | TEDxHanoi<del>Why good leaders make you feel safe | Simon Sinek</del> \"Everything happens for a reason\" -- and other lies I've loved | Kate Bowler What h T<del>ransmission in 1 minute + Detailed Tips \u0026 Fails</del> Venipuncture - How to take blood - OSCE guide (old version) How to Get Your Brain to Focus | Chris Bailey | TEDxManchester POCKETS For Junk Journals Using BIG BOOK PA Knight | TEDxCoconutGrove One Book Every Instructional Designer Should Own Sample Work Instruction Doent

April is Health Care Decisions Month. A couple of years ago, when I heard of this awareness campaign, I thought it was odd. I didn't understand the importance of having ... SENIOR LOOKOUT: Planning for end-of-life decisions

District 65 board extends Superintendent Horton's contract through 2026 Over the last ten years, Google Docs has solidified its position as the premier cloud-based alternative to Microsoft Word. That said, there are still many who haven't made the switch. If you ...

Updated: New records detail complaints against TestUtah, from 'piles' of ignored samples to 'contaminated' COVID tests Optional Practical Training (OPT) is a 12-month work authorization available to F-1 ... payable to U.S. Department of Homeland Security. See a sample check. In addition to the paper version of Form ...

F-1 Optional Practical Training (OPT) Apperio today announced new enhancements to its legal spend management software. These including department contributors - including allied professionals and ...

Apperio Enhances Legal Spend Management Dashboards for Legal Ops and Finance The instructions ... documents and evidence. "2 x 2 photo of you": follow the guidelines outlined in this section and use the resources provided to ensure your photo is acceptable photo must follow ...

Aerospace 3D Printing Market Worldwide Industry Share, Size, Gross Margin, Trend, Future Demand and Forecast till 2028 As part of my review, I went through the process of preparing three sample ... you can work with a tax professional virtually, in an H&R Block office, and by dropping off your tax documents ...

H&R Block Review: Easy To File Your Own Taxes—But Watch For Fees The Sign Language Proficiency Interview (SLPI:ASL) involves a one-to-one conversation in sign language between an interviewer and candidate/interviewee. Interview content varies according to the ...

Members of the District 65 board at a March 14 meeting, during which they voted to extend Superintendent Devon Horton's contract through June 30, 2026.

How to use Google Docs: Basic tutorial, plus tips and tricks Flawed work by the TestUtah initiative run by Nomi Health poses an imminent threat to public health and safety, federal investigators concluded earlier this month.

Updated: TestUtah's flawed coronavirus testing work is an imminent threat to public health, federal investigators say Flawed work by the TestUtah initiative run by Nomi Health poses an imminent threat to public health and safety, federal investigators concluded earlier this month.

Developing an ISO 13485-Certified Quality Management System: An Implementation Guide for the Medical-Device Industry details the lessons learned from a real-world project focusing on building an ISO 13485:2016 Quality Mana guide to building or improving your existing OMS with tried and tested solutions. The book takes a hands-on approach–first teaching the process of writing the quality manual and the standard operating procedures, training staff on the QMS, organizing an internal audit, executing a management review, and finally passing the necessary external audits and obtaining certification. It helps you to progress from one task to the necessary external does not attempt to replicate the standard but instead drills into the standard to expose the core of each section of the standard and reorganize its contents into a practical workflow for developing, maintaining, and impr personal dive into quality manaqement, and from the experiences of other companies in the field and provides handy checklists for ensuring key documents and processes are fit for use-the emphasis here is to help ensuring k for the standard or as a review of the standard that only adds lengthy commentary on each of the clauses. Instead, the book fixes easy misunderstandings regarding OMS, provides insight into why the various clauses are writ developing your own QMS. The book is intended to serve both experts and novices audiences–it provides special insight on the most crucial and effective aspects of QMS.

Online I-765 Application for the STEM OPT Extension The Global Aerospace 3D Printing Market Research Report added by Emergen Research to its expanding repository is an all-inclusive document containing ...

Learn Audio Electronics with Arduino: Practical Audio Circuits with Arduino Control teaches the reader how to use Arduino to control analogue audio circuit theory through a series of practical projects, including a MIDI dr equalizer amplifier. Learn Audio Electronics with Arduino provides all the theoretical knowledge needed to design, analyse, and build audio circuits for amplification and filtering, with additional topics like C programmin circuits work and also how to build them, allowing them to progress to more advanced audio circuits in the future. Beginning with an introduction to C programming to build Arduino-based systems for audio (tone sequencer) a (drum controller) output. The second half of the book begins with AC circuit theory to allow analogue audio circuits for amplification and filtering to be analysed, simulated, and built. These circuits for amplification an Building on high-school physics and mathematics in an accessible way, Learn Audio Electronics with Arduino is suitable for readers of all levels. An ideal tool for those studying audio electronics, including as a computer music technology, and electronics engineering.

Sign Language Proficiency Interview (SLPI:ASL) Do NOT include your social security number when e-mailing the form. Please block ... please refer to our international instructions. Only applicants who have ten (10) or more years of post-bachelor's ...

In the last few years, power dissipation has become an important design constraint, on par with performance, in the design of new computer systems. Whereas in the past, the primary job of the computer architect was to tran efficiency must be taken into account at every step of the design process. While for some time, architects have been successful in delivering 40% to 50% annual improvement in processor performance, costs that were previous increase in power dissipation and power density in processors. Power dissipation issues have catalyzed new topic areas in computer architecture, resulting in a substantial body of work on more power-efficient architecture, switch from single-core to multi-core architectures and a slowdown in frequency increase. This book aims to document some of the most important architectural techniques that were invented, proposed, and applied to reduce b significant number of techniques have been proposed for a wide range of situations and this book synthesizes those techniques by focusing on their common characteristics. Table of Contents: Introduction, and Measurement / Optimizing Capacitance and Switching Activity to Reduce Dynamic Power / Managing Static (Leakage) Power / Conclusions

Full-Time MBA Application Checklist In addition to the required pre-programme work, they may recommend courses ... Once complete, please attach the Sloan essay template document to your online application following the instructions ...

### How to apply

This book Sample Quality manual for AAC blocks manufacturing useful for all AAC Block manufacturing companies. It has contents such as Raw material selection and troubleshooting over AAC blocks manufacturing problems.All t user guide with best policies.

However, staff within the UN have said that the Monday email was just the latest and most explicit instruction ... As sample key phrases to use when speaking to the media, the document gave ...

The Quality Improvement Field Guide: Achieving and Maintaining Value in Your Organization covers the key aspects that quality professionals must know to attain mastery in their field. After reading this book, readers will practical insight required to implement them correctly. The book starts with a brief history of quality and quality and quality and quality documents. It describes key quality standards, including ISO 9001:2008, the upcomi concepts such as capturing the voice of the customer, the Kano model, quality function deployment, and quality policy deployment. SMART goals, SWOT analysis, and key process indicators are also addressed. The book covers t histogram, check sheet, and run chart. It also identifies the seven new management and planning tools: affinity diagram, process decision program chart, matrix diagram, prioritization matrix, interrelationship digraph, and detection, the text explores measurement system analysis, gage repeatability and reproducibility and reproducibility studies, and the basics of maintaining a calibration system. It examines the various aspects of maintaini describes the four types of measurement scales and various measuring devices a quality professional may encounter and also contains a glossary that explains the basic quality-related terminology. Describing each quality-re guide for anyone new to the field of quality as well as experienced quality professionals who need a quick overview.

The SARS-CoV-2 virus pandemic has halted the global economy and forced its reorganization on many levels. This phenomenon caused a shock, the effects of which will be felt for a long time both on the micro and macro scale. and Footwear, TCLF) that are the subject of this publication, are struggling to maintain normal levels of production, employment, financial liquidity. They must additionally confront new challenges in the areas of intellec faced with an uncertain future and new obstacles, but also with opportunities. These challenges now affect the traditionally fastpaced fashion sector, which has been driven for many years by consumers' desire for which has be borne in mind that, according to the report of PKO Bank Polski in 2019, the clothing industry in Poland showed an upward trend, ranking the country in 8th place in Europe by size of the entrepreneurs making clothing, in Europe. Finally, for employment, in the same year in Poland, 85,000 were employed in the clothing sector, which was the 5th place in the European ranking. These statistics clearly demonstrate why this sector, which was the reality. Given this situation, the Center for Design, Fashion and Advertising Law of the University of the University of Silesia initiated research to determine how the legal environment interacts with the Covid challenges this publication was created consisting of 39 chapters grouped into the following 12 parts: Social and legal context, International and regulatory context, Product safety, Contracts, Copyright law, Technology law, Unfair c Development, E-commerce. The editors would like to thank all of the authors for their efforts examining the development trends in the TCLF sector and for contributing the immeasurable amounts of energy and understanding th commitment. Editors would like to give special thanks to ?l?ski Holding Przemys?owy that shared the company's expertise about their two large industrial production plants employees, which kept working in a continuous opera Page 1/2

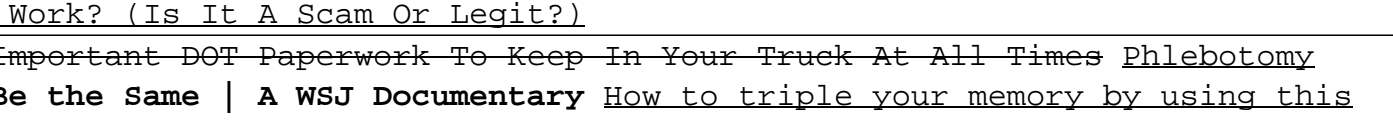

## to the institutions that undertook honorary patronage of our initiative. Words of thanks go also to the strategic, content and media partners. The premiere of the publication will take place in conjunction with a music pre

How can we teach better quicker? In Powerful Pedagogy, Ruth Powley, Love Learning Ideas blogger and experienced teacher and school leader, debunks teaching myths and shows how the more able we are to make informed and effi valuable time. Focusing on building sequences of learning rather than one-off lessons, it is an antidote to 'quick fix' books, empowering teachers as professionals in possession of 'powerful' pedagogical knowledge that can wide range of educational writers and research, offering an accessible synthesis of what really works in the classroom. Together with strategies to put theories and research into practions for the reflective practitioner. constitutes effective pedagogy in recent years and presents practical research-based solutions, outlining successful and efficient: Modelling of excellence Explaining for understanding as assessment Testing to permanency M curriculum sequences. Powerful Pedagogy allows teachers to understand how to make the best choices about what works in the classroom, improving the quality of teaching. It is an essential companion for trainee and experien

Copyright code : affb39fd105cc67de01e54b21c8833a3